# Presenting Data - Quiz

Questions

## **Question 1**

What is the code to produce a basic pie chart in R?

- a. *p.chart()*
- b. *piechart()*
- c. *pie()*
- d. *chart()*

## **Question 2**

What does the following R command do:  $par(mfrow=c(1,2))$ ?

- a. It creates a numerical vector with the numbers 1 and 2 stored in an object called "par"
- b. It performs a parametric test between the variables 1 and 2 of a dataset called "mfrow"
- c. It displays two plots graphed in R after this command side by side
- d. It adds the numbers 1 and 2 together

#### **Question 3**

What kind of output would you expect from the following R command:  $table(mydata/\n6!)$ ?

#### **ANSWER:**

## **Question 4**

What kind of output would you expect from the following R command: *prop.table(table(mydata[,2]))*\**100* ?

#### **ANSWER:**

What argument do you use to adjust the length of the y-axis of a plot in R?

- a. *xlab=*
- b. *ylab=*
- c. *ylim=*
- d. *main=*

## **Question 6**

What argument do you use to add a label to the y-axis of a plot in R?

- a. *xlab=*
- b. *ylab=*
- c. *ylim=*
- d. *main=*

## **Question 7**

What argument do you use to add a label to the x-axis of a plot in R?

- a. *xlab=*
- b. *ylab=*
- c. *ylim=*
- d. *main=*

## **Question 8**

What argument do you use to add an overall title to a plot in R?

- a. *xlab=*
- b. *ylab=*
- c. *ylim=*
- d. *main=*

## **Question 9**

What is the code to produce a basic histogram in R?

- a. *histogram()*
- b. *histo()*
- c. *hist.plot()*
- d. *hist()*

What code was used to produce the following bar plot in R?

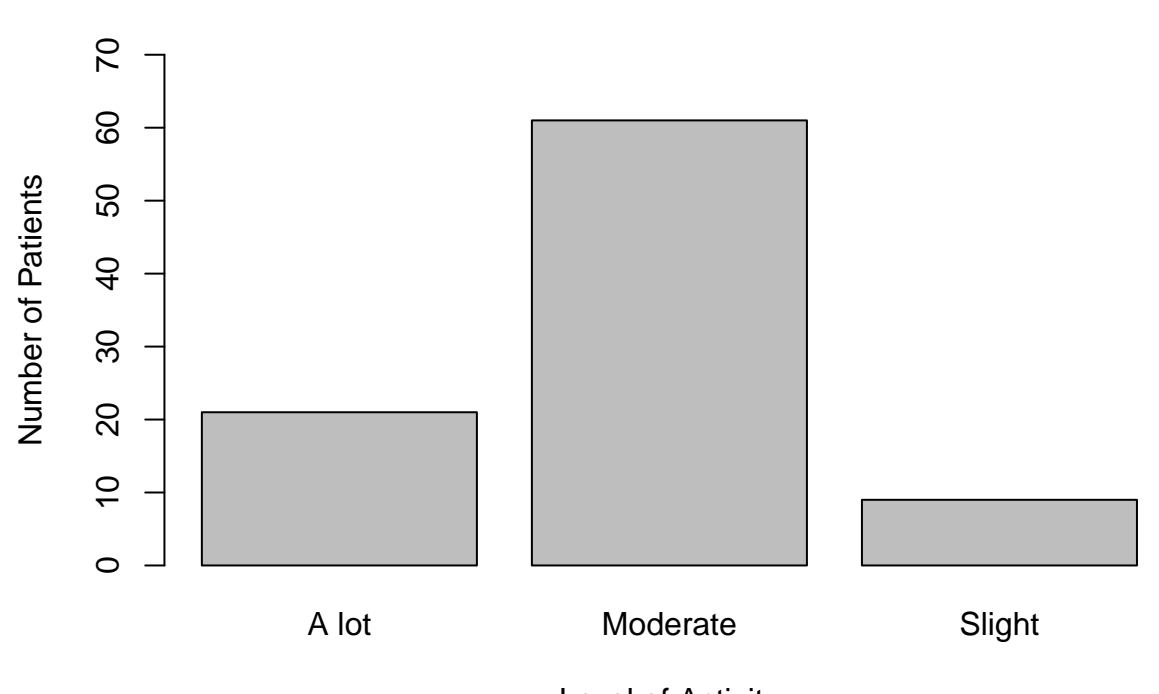

**Self−reported activity levels**

Level of Activity

To produce the plot, the following data were stored in an object called "levels":

## ## A lot Moderate Slight ## 21 61 9

**ANSWER:**

# **Question 11**

What is the code to produce a basic scatter plot in R?

- a. *scatter()*
- b. *plot()*
- c. *scatterplot()*
- d. *sct.plot()*

Match each of the following four bar plot with the corresponding code segments (A, B, C and D) that were used to produce the bar plot in R:

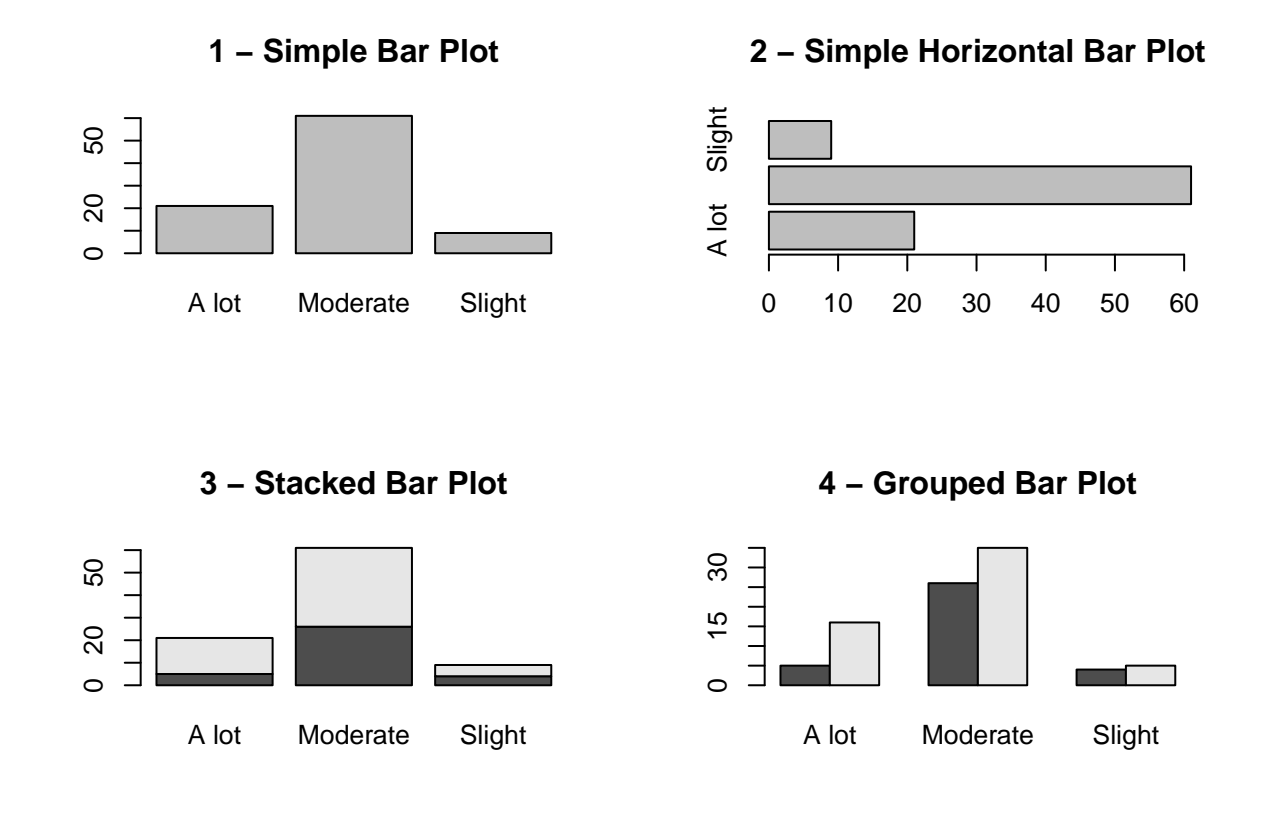

- A. *barplot(counts2, main="XXX")*
- B. *barplot(counts, horiz = TRUE, main="XXX")*
- C. *barplot(counts2, beside=TRUE, main="XXX")*
- D. *barplot(counts, main="XXX")*

#### **ANSWER:**

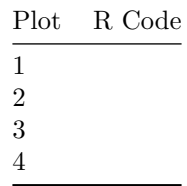

Which of the following can be used to visually explore the distribution/spread of data within one numerical variable?

- a. *hist()*
- b. *boxplot()*
- c. *barplot()*
- d. *pie()*

## **Question 14**

Which of the following R commands can be used to find measures of location?

- a. *mean()*, *median()*, *table()*
- b. *average()*, *median()*, *table()*
- c. *mean()*, *median()*, *mode()*
- d. *mean()*, *med()*, *mode()*

## **Question 15**

Which of the following is NOT a way of calculating the mean in R?

- a. *sum(data\$variable)/dim(data)[1]*
- b. *avg(data\$variable)*
- c. *sum(datavariable*)*/length*(*datavariable)*
- d. *mean(data\$variable)*

## **Question 16**

Which of the following are ways to calculate measures of spread in R?

- a. *sd(data\$variable)*
- b. *var(data\$variable)*
- c. *IQR(data\$variable)*
- d. All of the above

#### **Question 17**

Which TWO of the following measures are highly sensitive to outliers?

- a. Mean
- b. Median
- c. Standard Deviation
- d. IQR

Which measures of location and spread should be used for data that is distributed as shown in this histogram?

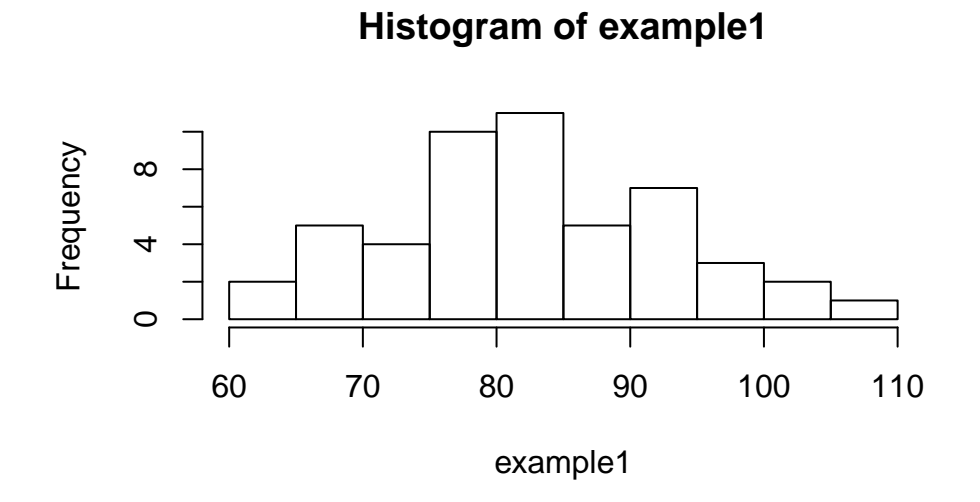

## **ANSWER:**

# **Question 19**

Which measures of location and spread should be used for data that is distributed as shown in this histogram?

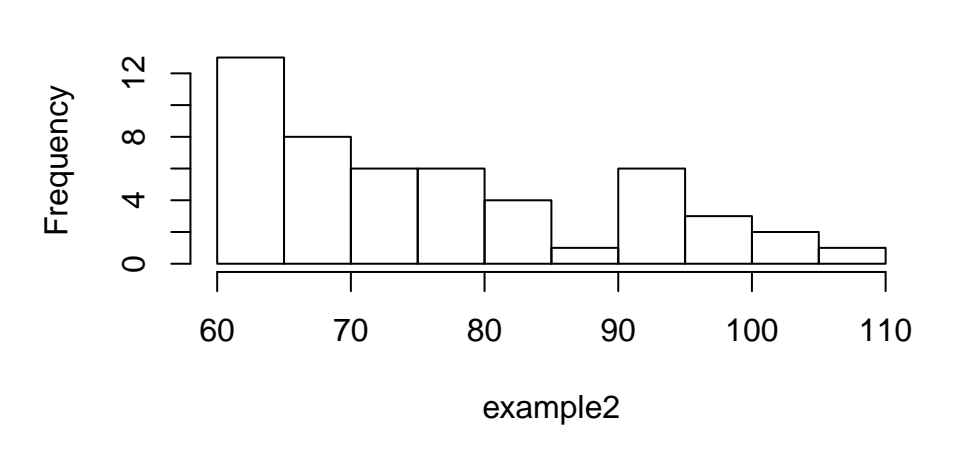

**Histogram of example2**

**ANSWER:**

What information is included in the output for the *summary()* command in R?

- a. Minimum, 1st Quartile, Median, Mean, Mode, 3st Quartile, Maximum
- b. 1st Quartile, Median, Mean, 3st Quartile, Standard Deviation, Variance
- c. Minimum, 1st Quartile, Median, Mean, 3st Quartile, Maximum
- d. Minimum, Median, IQR, Mean, Standard Deviation, Maximum